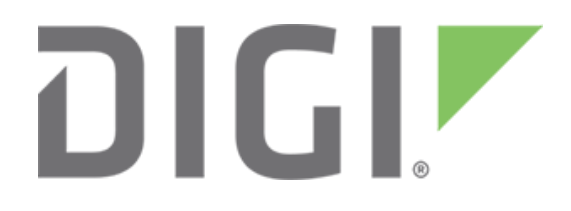

# **Get List of Zigbee Nodes in Digi Remote Manager®**

November 2017

90002265

## **Contents**

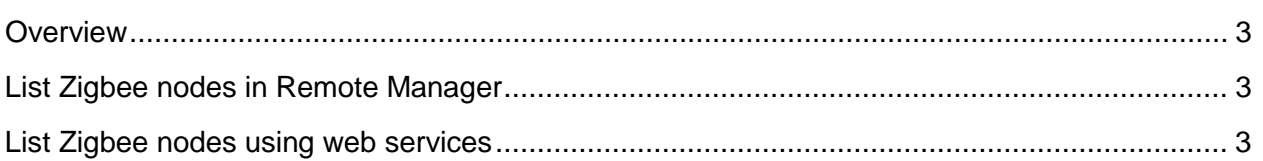

#### <span id="page-2-0"></span>**Overview**

You can get a list of all of the Zigbee nodes added to your Remote Manager account. You can view the list in the Digi Remote Manager® user interface or from web services.

### <span id="page-2-1"></span>**List Zigbee nodes in Remote Manager**

You can view a list of the Zigbee nodes in the Remote Manager user interface.

- 1. Log into [Remote Manager.](https://remotemanager.digi.com/login.do)
- 2. Click **Device Management > XBee Networks**. A list of the Zigbee nodes appears, including nodes in gateways.
- 3. Click the Product Type column to sort the nodes by the type of Zigbee node device. If Remote Manager can't identify the product type, the column displays "Unknown."

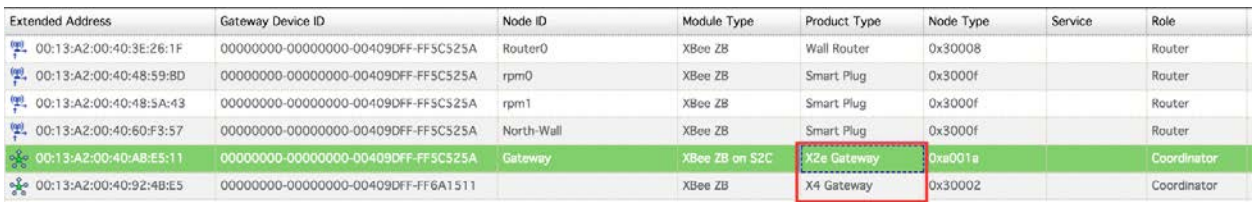

## <span id="page-2-2"></span>**List Zigbee nodes using web services**

The web services interface for listing the Zigbee nodes is /ws/XbeeCore. Documentation for the /ws/XbeeCore interface can be found in the *[Digi Remote Manager Programmer Guide](https://www.digi.com/resources/documentation/digidocs/90001437-13/default.htm#reference/r_ex_ws_list_all_nodes.htm%3FTocPath%3DWeb%2520services%2520reference%7CXbeeCore%7C_____1)*.

In this example, you can use the HTTP GET command to Remote Manager to get a list of all of the Zigbee nodes in the Remote Manager account. The example shown below returns the results in XML format to this location: **https://remotemanager.digi.com/ws/XbeeCore**.

If you specify a Content-Type header of "application/json", or you add a "/.json" to the end of the URL, you can receive the results in JSON format:

**https://remotemanager.digi.com/ws/XbeeCore/.json**.

Sample XML results are shown below:

```
<?xml version="1.0" encoding="ISO-8859-1"?>
<result>
   <resultTotalRows>6</resultTotalRows>
  <requestedStartRow>0</requestedStartRow>
  <resultSize>6</resultSize>
   <requestedSize>1000</requestedSize>
   <remainingSize>0</remainingSize>
   <XbeeCore>
     <xpExtAddr>00:13:A2:00:40:3E:26:1F</xpExtAddr>
     <devConnectwareId>00000000-00000000-00409DFF-FF5C525A</devConnectwareId>
     <cstId>2899</cstId>
     <grpId>3560</grpId>
     <xpNetAddr>36098</xpNetAddr>
     <xpNodeType>1</xpNodeType>
     <xpParentAddr>65534</xpParentAddr>
```

```
 <xpProfileId>49413</xpProfileId>
   <xpMfgId>4126</xpMfgId>
   <xpDeviceType>196616</xpDeviceType>
   <xpNodeId>Router0</xpNodeId>
   <xpDiscoveryIndex>1</xpDiscoveryIndex>
   <xmtModuleTypeDesc>XBee ZB</xmtModuleTypeDesc>
   <xptProductTypeDesc>Wall Router</xptProductTypeDesc>
   <xpUpdateTime>2017-09-04T15:36:00.000Z</xpUpdateTime>
   <grpPath/>
 </XbeeCore>
 <XbeeCore>
   <xpExtAddr>00:13:A2:00:40:48:59:BD</xpExtAddr>
   <devConnectwareId>00000000-00000000-00409DFF-FF5C525A</devConnectwareId>
   <cstId>2899</cstId>
   <grpId>3560</grpId>
   <xpNetAddr>25346</xpNetAddr>
   <xpNodeType>1</xpNodeType>
   <xpParentAddr>65534</xpParentAddr>
   <xpProfileId>49413</xpProfileId>
   <xpMfgId>4126</xpMfgId>
   <xpDeviceType>196623</xpDeviceType>
   <xpNodeId>rpm0</xpNodeId>
   <xpDiscoveryIndex>4</xpDiscoveryIndex>
   <xmtModuleTypeDesc>XBee ZB</xmtModuleTypeDesc>
   <xptProductTypeDesc>Smart Plug</xptProductTypeDesc>
   <xpUpdateTime>2017-09-04T15:36:00.000Z</xpUpdateTime>
   <grpPath/>
 </XbeeCore>
 <XbeeCore>
   <xpExtAddr>00:13:A2:00:40:48:5A:43</xpExtAddr>
   <devConnectwareId>00000000-00000000-00409DFF-FF5C525A</devConnectwareId>
   <cstId>2899</cstId>
   <grpId>3560</grpId>
   <xpNetAddr>8341</xpNetAddr>
  <xpNodeType>1</xpNodeType>
   <xpParentAddr>65534</xpParentAddr>
   <xpProfileId>49413</xpProfileId>
   <xpMfgId>4126</xpMfgId>
   <xpDeviceType>196623</xpDeviceType>
   <xpNodeId>rpm1</xpNodeId>
   <xpDiscoveryIndex>2</xpDiscoveryIndex>
   <xmtModuleTypeDesc>XBee ZB</xmtModuleTypeDesc>
   <xptProductTypeDesc>Smart Plug</xptProductTypeDesc>
   <xpUpdateTime>2017-09-04T15:36:00.000Z</xpUpdateTime>
   <grpPath/>
 </XbeeCore>
 <XbeeCore>
   <xpExtAddr>00:13:A2:00:40:60:F3:57</xpExtAddr>
   <devConnectwareId>00000000-00000000-00409DFF-FF5C525A</devConnectwareId>
   <cstId>2899</cstId>
   <grpId>3560</grpId>
   <xpNetAddr>57990</xpNetAddr>
   <xpNodeType>1</xpNodeType>
   <xpParentAddr>65534</xpParentAddr>
   <xpProfileId>49413</xpProfileId>
   <xpMfgId>4126</xpMfgId>
   <xpDeviceType>196623</xpDeviceType>
```

```
 <xpNodeId>North-Wall</xpNodeId>
     <xpDiscoveryIndex>5</xpDiscoveryIndex>
     <xmtModuleTypeDesc>XBee ZB</xmtModuleTypeDesc>
     <xptProductTypeDesc>Smart Plug</xptProductTypeDesc>
     <xpUpdateTime>2017-09-04T15:36:00.000Z</xpUpdateTime>
     <grpPath/>
   </XbeeCore>
   <XbeeCore>
     <xpExtAddr>00:13:A2:00:40:92:4B:E5</xpExtAddr>
     <devConnectwareId>00000000-00000000-00409DFF-FF6A1511</devConnectwareId>
     <cstId>2899</cstId>
     <grpId>3560</grpId>
     <xpNetAddr>0</xpNetAddr>
     <xpNodeType>0</xpNodeType>
     <xpParentAddr>65534</xpParentAddr>
     <xpProfileId>49413</xpProfileId>
     <xpMfgId>4126</xpMfgId>
     <xpDeviceType>196610</xpDeviceType>
     <xpDiscoveryIndex>1</xpDiscoveryIndex>
     <xmtModuleTypeDesc>XBee ZB</xmtModuleTypeDesc>
     <xptProductTypeDesc>X4 Gateway</xptProductTypeDesc>
     <xpUpdateTime>2017-09-04T14:58:00.000Z</xpUpdateTime>
     <grpPath/>
   </XbeeCore>
   <XbeeCore>
     <xpExtAddr>00:13:A2:00:40:AB:E5:11</xpExtAddr>
     <devConnectwareId>00000000-00000000-00409DFF-FF5C525A</devConnectwareId>
     <cstId>2899</cstId>
     <grpId>3560</grpId>
     <xpNetAddr>0</xpNetAddr>
     <xpNodeType>0</xpNodeType>
     <xpParentAddr>65534</xpParentAddr>
     <xpProfileId>49413</xpProfileId>
     <xpMfgId>4126</xpMfgId>
     <xpDeviceType>655386</xpDeviceType>
     <xpNodeId>Gateway</xpNodeId>
     <xpDiscoveryIndex>3</xpDiscoveryIndex>
     <xmtModuleTypeDesc>XBee ZB on S2C</xmtModuleTypeDesc>
     <xptProductTypeDesc>X2e Gateway</xptProductTypeDesc>
     <xpUpdateTime>2017-09-04T15:36:00.000Z</xpUpdateTime>
     <grpPath/>
   </XbeeCore>
</result>
```